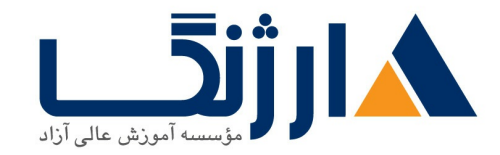

خیابان ولیعصر، نبش فاطمی، کوچه بوعلی سینا شرقی، پلاک ۱۷ تلفن: ٨٠ – ٨٨٩٩٥٣٣٨ | ٨٨٩٥٧٠٧٥ | فاكس: ٨٨٩٤٩١۴٢

# | **SPROUTE Deploying Cisco Service Provider Network Routing**

### شرح مختصر یادگیری الزامات رایج مربوط به مسیریابی و پروتکل های مورد استفاده در شبکه های اائه کننده خدمات (SP)

مروری بر دوره

مروری بر دوره

شما در طی این دوره میآموزید که چگونه با استفاده از تکنیکهای پیشرفته مربوط به routing، میتوان امکان مقیاس پذیری (Scalability) را در Cisco router های متصل به LAN ها و WAN ها پیادهسازی نمود. همچنین با شرکت در این دوره، شما آمادگی لازم جهت شرکت در آزمون ۶۴۲-۸۸۳-۶۴۲-۶۴۲، که جزو ملزومات اخذ مدرک CCNP Service Provider میباشد را کسب خواهید نمود.

آنچه در این دوره خواهید آموخت

آنجه خواهيد آموخت

- Service provider routing
- پیادهسازی OSPF در شبکه service provider
- service provider integrated IS IS
	- ييادهسازي BGP در شبكه service provider
	- route manipulation (al. Anuting protocol pool .
- IOS XRو IOS XE هاى آيديت شده با آخرين نسخه Output

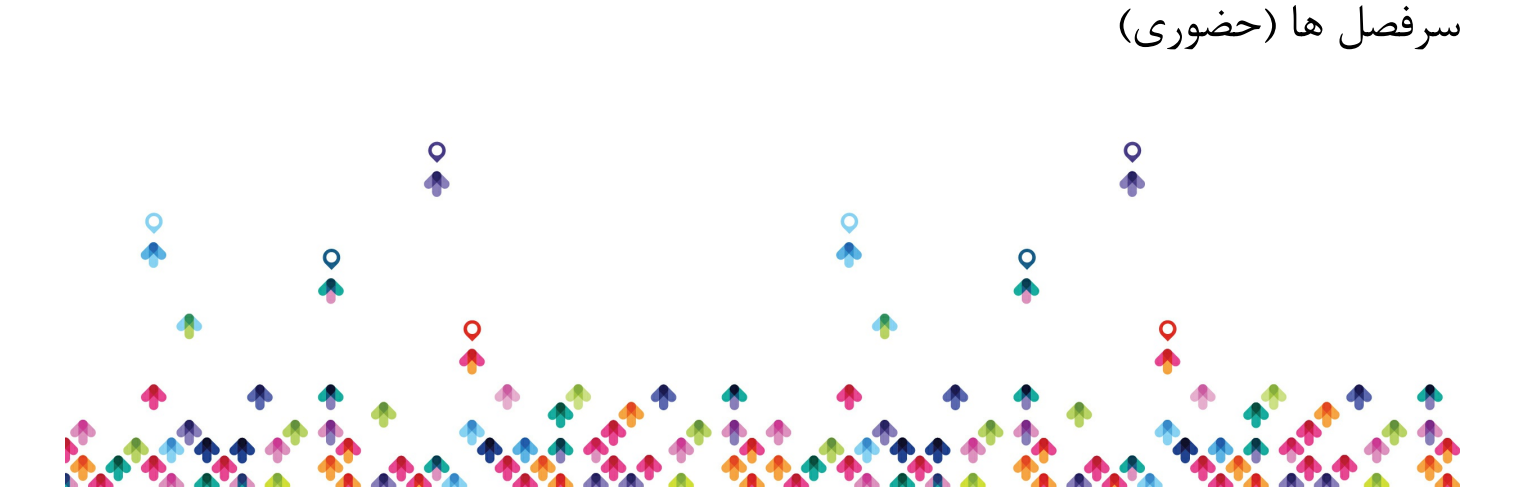

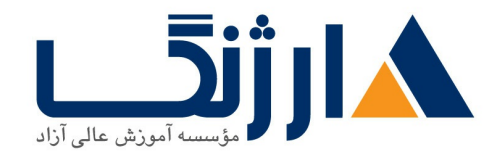

خیابان ولیعصر، نبش فاطمی، کوچه بوعلی سینا شرقی، پلاک ١٧ تلفن: ٨٠ - ٨٨٩٩٥٣٤٨ | ٨٨٩٥٧٠٧٥ | فاكس: ٨٨٩٤٩١٤٢

سرفصل ها

#### **Service Provider Routing**

- Understanding Service Provider Routing Protocols
	- Cisco IP NGN Architecture
	- Overview of Routing Protocols
		- **Interior Gateway Protocols**
		- Overview of OSPF
		- **Qverview of IS-IS**
	- BGP Overview

## **Implement OSPF in the Service Provider Network**

- Introducing OSPF Routing
	- OSPF in the Cisco IP NGN Architecture
	- OSPF and OSPFvr Key Characteristics
	- Structure of OSPF Network
	- Hierarchical Structure of OSPF in a Service Provider Environment
	- OSPF LSA Types
	- OSPF Operation
	- OSPF Best Path Calculation
		- OSPF Metric
	- Building the LSDB
	- LSA Operation
	- OSPF Link-State Database
		- OSPF Intra-Area Routing

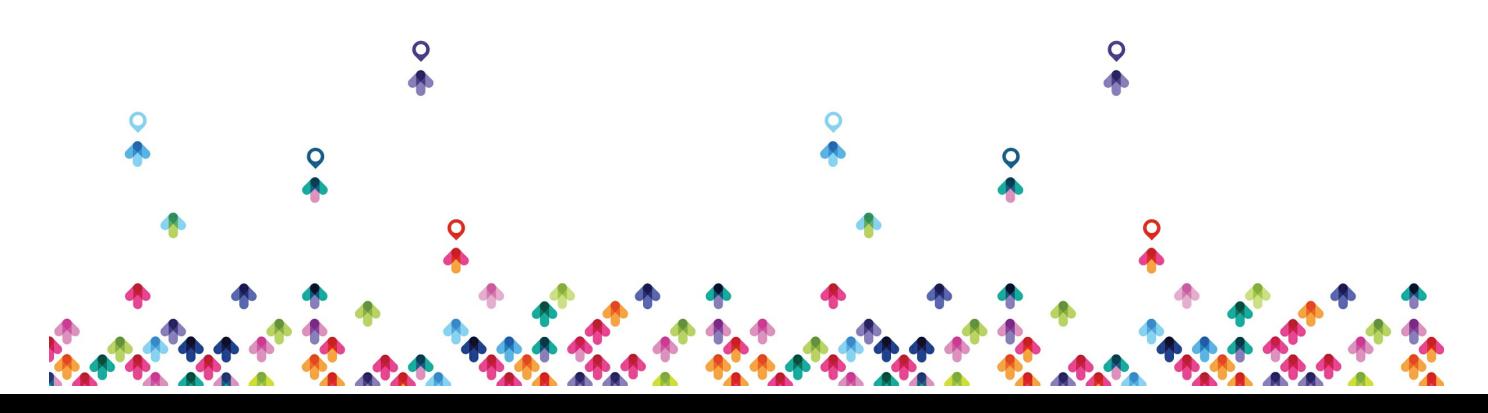

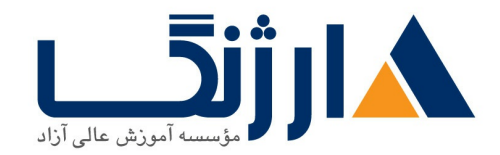

خیابان ولیعصر، نبش فاطمی، کوچه بوعلی سینا شرقی، پلاک ۱۷  $\Lambda$ ۸۹۶۹۱۴۲ : هـ ۸۸۹۹۵۳۴۸ | ۸۸۹۵۷۰۷۵ | فاکس: ۸۸۹۶۹۱۴۲

- **OSPF Inter-Area Routing**
- OSPF External Routes
- OSPF Virtual Link
- Interpreting OSPF Routes in the Routing Table
- $\circ$  Calculating Costs for E<sub>1</sub> and E<sub>r</sub> OSPF Routes
- OSPF LSDB Overload Protection
- Understanding OSPF Operation
	- OSPF Functions
	- OSPF Packet Format
	- OSPF Packet Types
	- OSPF Neighbor States
	- OSPF Link-State Flooding
	- Debug OSPF Packets
	- OSPF Network Types
	- IPv Support for OSPF Modes
- Implementing OSPF Routing
	- Implement OSPF
	- Verifying Basic OSPF
	- OSPF Virtual Links
	- Cisco Nonstop Forwarding
	- Cisco Nonstop Routing
	- Cisco NSF and NSR for OSPF
	- Graceful Restart for OSPFv
	- Bidirectional Forwarding Detection
	- OSPF Authentication Overview
- Implementing OSPF Special Area Types

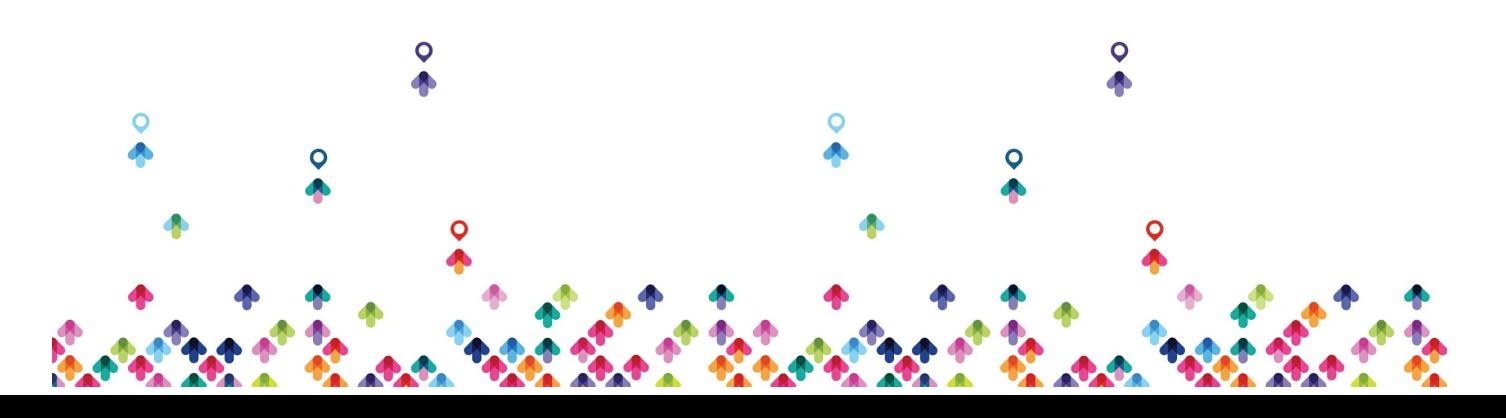

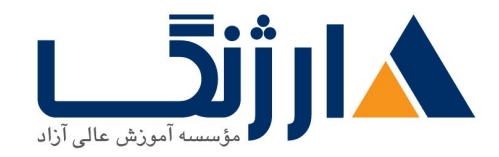

خیابان ولیعصر، نبش فاطمی، کوچه بوعلی سینا شرقی، پلاک ۱۷ تلفن: ٨٠ - ٨٨٩٩٥٣٤٨ | ٨٨٩٥٧٠٧٥ | فاكس: ٨٨٩٤٩١٤٢

- OSPF Summarization
	- OSPF Interarea Route Summarization
	- OSPF External Route Summarization
- Default Routes in OSPF
- OSPF Area Types
- OSPF Router and LSA Types
- OSPF Stub Area and Totally Stubby Area
- o OSPF Not-So-Stubby Area and Totally Not-So-Stubby Area

## **Implement Integrated IS IS in the Service Provider Network**

- Introducing IS-IS Routing
	- IS-IS in the Cisco IP NGN
	- Integrated IS-IS Routing
	- Integrated IS-IS Design Principles
	- Similarities Between IS IS and OSPF
	- IS-IS Addressing
	- IS IS Router Types
	- IS-IS Routing Logic
	- Asymmetric IS IS Routing
	- Symmetric IS IS Routing
	- IS IS Packets
	- o Integrated IS-IS for IPv۶
	- IS IS Network Types
	- IS IS Operations
	- IS-IS LSP Flooding

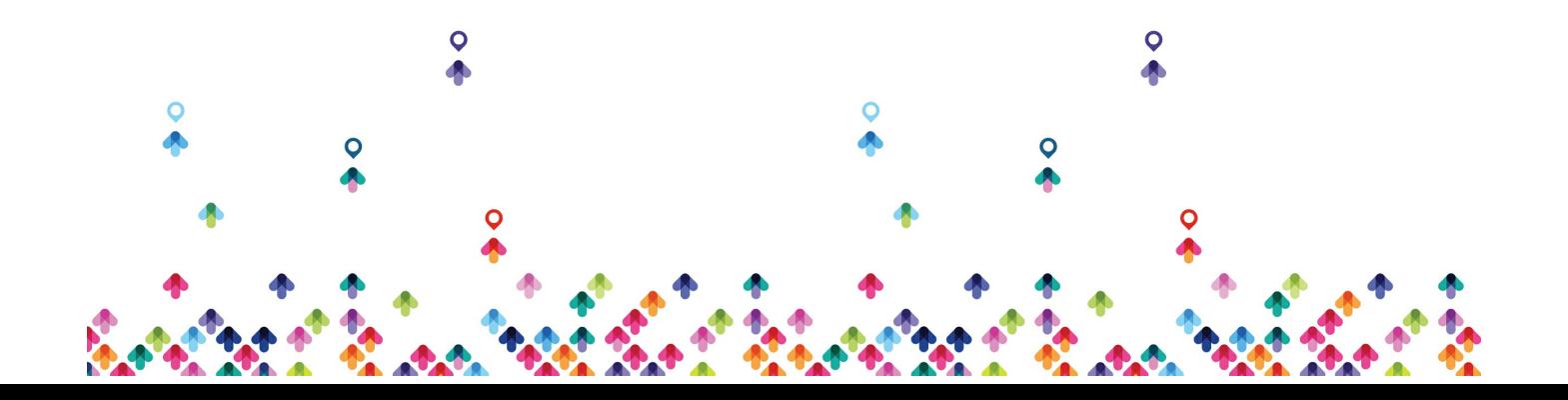

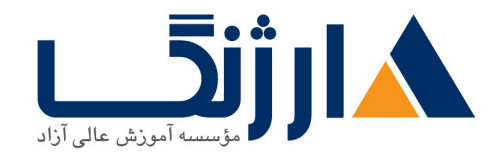

خیابان ولیعصر، نبش فاطمی، کوچه بوعلی سینا شرقی، پلاک ۱۷  $\Lambda$ ۸۹۶۹۱۴۲ : هـ - ۸۸۹۹۵۳۴۸ | ۸۸۹۵۷۰۷۵ | فاکس: ۸۸۹۶۹۱۴۲

- IS IS LSDB Synchronization
- IS IS Adjacencies
- IS-IS Single Topology Restrictions
- Multitopology IS-IS for IPv۶
- Implementing Integrated IS-IS Routing
	- Implement OSI Area Routing
	- Implement IS-IS Routing
	- Optimizing the IS IS Processes
	- **Bidirectional Forwarding Detection for IS-IS**
	- Nonstop Forwarding for IS-IS
	- IP Route Summarization Configurations in IS IS Networks
	- Verification of IS IS
	- Troubleshooting IS-IS Commands
	- Configuring IS-IS to Support IPv۶

#### **Implement BGP in the Service Provider Network**

- Enterprise Connectivity to Service Providers
	- Enterprise Connectivity Requirements
	- Routing Method Selection
	- Connection Options
	- Single Homed Enterprises
	- Dual Homed Enterprises
	- Multihomed Enterprises
	- Dual Multihomed Enterprises
- Introducing BGP Routing

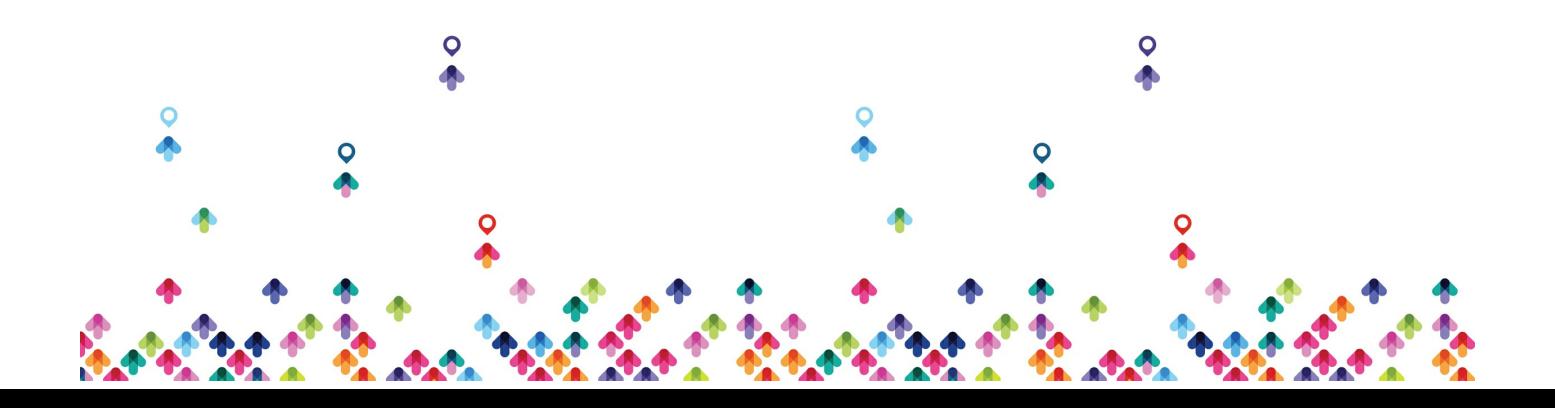

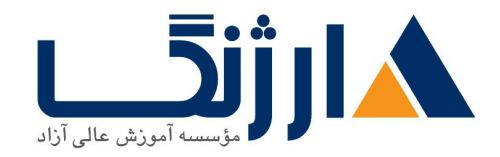

خیابان ولیعصر، نبش فاطمی، کوچه بوعلی سینا شرقی، پلاک ۱۷  $\Lambda$ ۸۹۶۹۱۴۲ : ۸۸۹۵۷۰۷۵ | ۸۸۹۵۷۰۷۵ | فاکس: ۸۸۹۶۹۱۴۲

- BGP Terminology
- Autonomous System and BGP
- BGP Routing Between Autonomous Systems
- BGP Path Vector Functionality
- BGP Routing Policies
- BGP Features
- BGP Databases
- BGP Message Types
- Multiprotocol Extensions for BGP
- MPLS VPN Overview
- Implementing Basic BGP Routing
	- Planning for BGP
	- Configure Basic EBGP
	- Advertising BGP Networks
	- Configure Basic IBGP
		- **Full-Mesh IBGP**
	- BGP Support for IPv۶
	- Shutting Down a BGP Neighbor
	- BGP Next-Hop Behavior
		- **BGP Next Hop Self**
	- Cisco IOS XR BGP Configuration Templates
	- BGP Neighbor States
	- BGP Neighbor Authentication
	- Clearing the BGP Session
	- Monitoring BGP Routes
	- BGP Path Selection

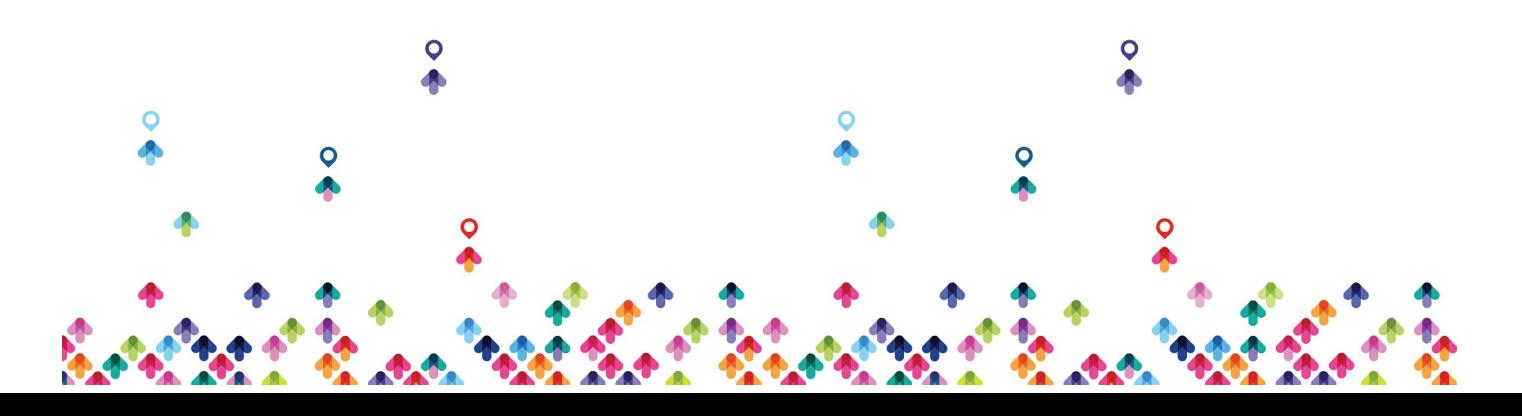

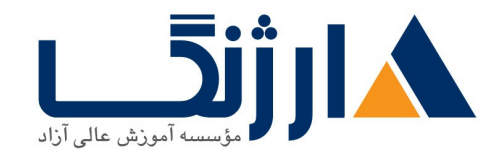

خیابان ولیعصر، نبش فاطمی، کوچه بوعلی سینا شرقی، پلاک ١٧  $\Lambda$ ۸۹۶۹۱۴۲ : هـ - ۸۸۹۹۵۳۴۸ | ۸۸۹۵۷۰۷۵ | فاکس: ۸۸۹۶۹۱۴۲

- **BGP Route Selection Decision Process**
- **BGP Weight Attribute**
- **BGP Local Preference Attribute**
- **BGP AS Path Attribute**
- **BGP Multi-Exit Discriminator Attribute**

#### **Routing Protocol Tools and Route Manipulation**

- Introducing Routing Protocol Tools
	- Routing Protocol Tools Overview
		- **Example: OSPF Filtering**
		- **Example: BGP Filtering**
	- Route Filtering Tools
		- **Prefix Lists Overview**
		- **Prefix List Syntax in Cisco IOS or IOS XE Software**
	- AS Path-Based Filtering
		- AS Path Access List Syntax in Cisco IOS or IOS XE Software
		- **Regular Expressions, Special Characters**
		- Commonly Used Regular Expressions
		- **AS Path Access List Examples**
- Introducing Route Maps and Routing Policy Language
	- Route Maps Overview
		- Route Map Processing
		- **Route Maps Syntax**
	- Routing Policy Language
		- **RPL Conditions**

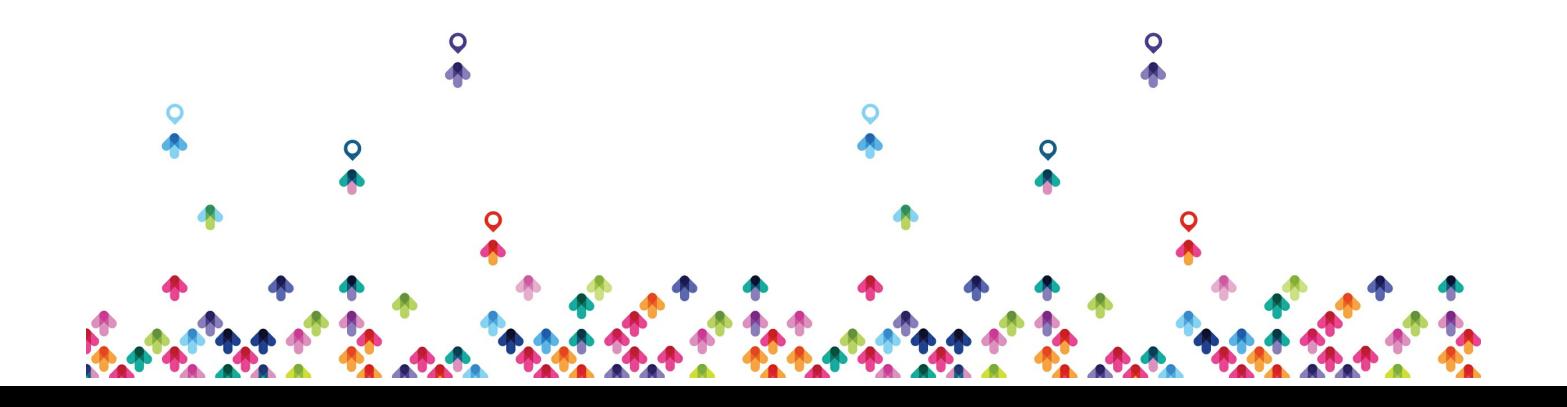

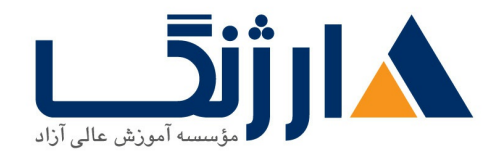

خیابان ولیعصر، نبش فاطمی، کوچه بوعلی سینا شرقی، پلاک ۱۷  $\Lambda$ ۸۹۶۹۱۴۲ : ۸۸۹۵۷۰۷۵ | ۸۸۹۵۷۰۷۵ | فاکس: ۸۸۹۶۹۱۴۲

- **RPL Operators**
- **RPL Boolean Operators**
- **RPL Nesting**
- RPL Setting Attributes and Parameters
- RPL Setting BGP Attributes and Parameters
- **RPL Setting OSPF and IS-IS Parameters**
- **RPL Parameterization**
- Applying Routing Policies
- Maintaining Routing Policies
- Value Sets
- AS Path Sets
- Standard Community Sets
- Prefix Sets
- Monitoring Routing Policies
- Testing Routing Policies
- Translating Route Maps to Routing Policies
- Implementing Route Redistribution
	- The Need for Redistribution
	- Route Redistribution
	- Using Seed Metrics in Route Redistribution
		- Default Seed Metrics in Route Redistribution
	- One Point Route Redistribution
	- Multipoint Route Redistribution
	- Route Redistribution Techniques
	- Redistribution Implementation Considerations
	- Implement Redistribution

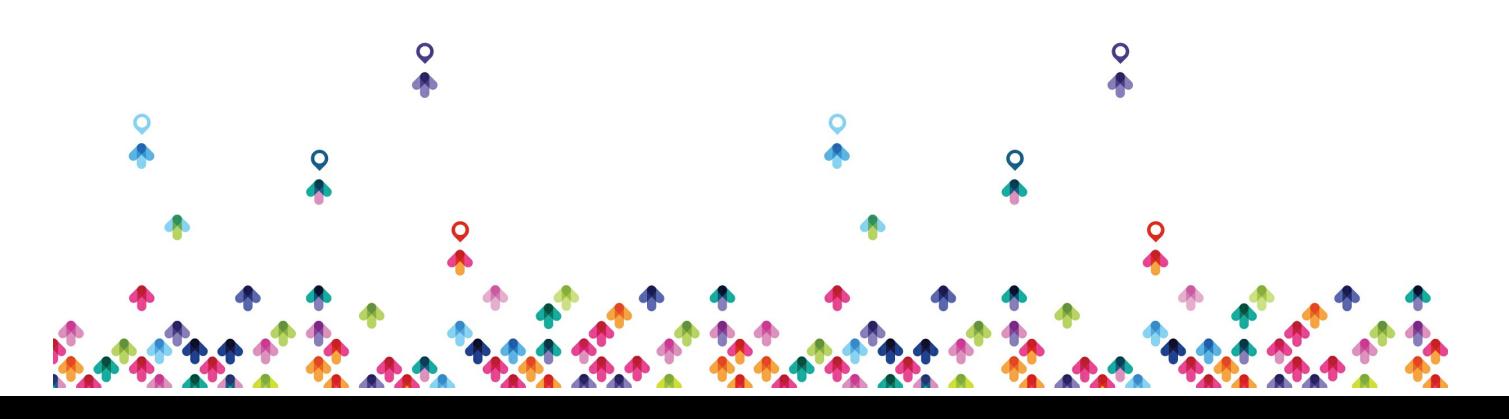

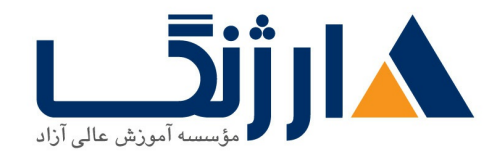

خیابان ولیعصر، نبش فاطمی، کوچه بوعلی سینا شرقی، پلاک ۱۷  $\Lambda$ ۸۹۶۹۱۴۲ : ۸۸۹۵۷۰۷۵ | ۸۸۹۵۷۰۷۵ | فاکس: ۸۸۹۶۹۱۴۲

- Redistribution into OSPF
- **Redistribution into IS-IS**
- Redistribution into BGP
- Administrative Distance
	- **Modifying OSPF Administrative Distance**
	- **Modifying IS-IS and BGP Administrative Distance**
- Redistribution to Prevent Routing Loops
- Influencing BGP Route Selection
	- BGP Weight
		- Configuring Per Neighbor Weights
		- Changing Weights with RPLs or Route Maps
		- **BGP Weight Attachment Points**
	- BGP Local Preference
		- Changing Local Preference
		- **Monitoring Local Preference**
	- AS Path Prepending
		- AS Path Prepending Design Considerations
	- AS Path Filtering Concerns: AS Path Prepending
	- BGP Multi-Exit Discriminators
	- BGP Communities
		- Steps for Designing a BGP solution around BGP communities
		- **BGP Named Community Lists**
		- BGP Support for Sequenced Entries in Extended Community Lists
		- **Matching BGP Communities**
		- **Monitoring BGP Communities**

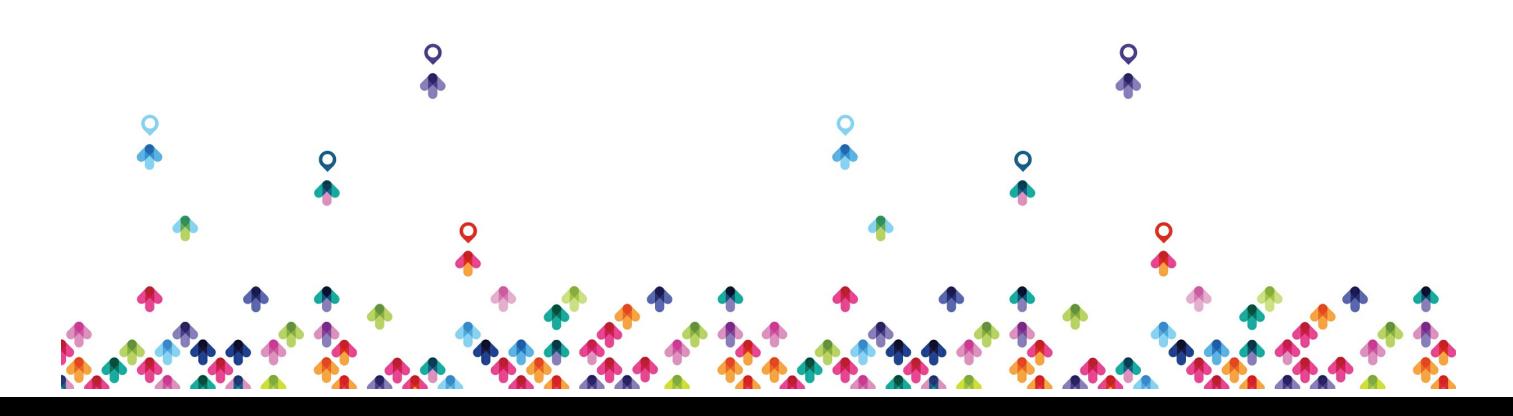

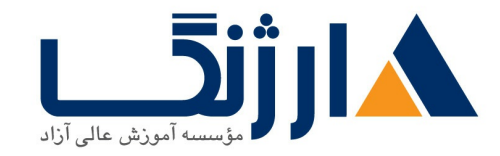

خیابان ولیعصر، نبش فاطمی، کوچه بوعلی سینا شرقی، پلاک ١٧  $\Lambda$ ۸۹۶۹۱۴۲ : ۸۸۹۵۷۰۷۵ | ۸۸۹۵۷۰۷۵ | فاکس: ۸۸۹۶۹۱۴۲

# مخاطبان دوره

#### مخاطبان دوره

- Admin های شبکه، مهندسین، و مدیرانی که علاقهمند به راهاندازی IP routing در محیطهای مربوط به service provider
	- مهندسین سیست<sub>0</sub>ها
	- طراحان شبکه و مدیران پروژه
	- كساني قصد شركت در آزمون اخذ مدرك J, CCNP Service Provider .ا دارند

# ييش نياز ها

ییش نیازها

- آشنایی با Cisco IOS/IOS XE و انجام پیکربندیهای نرمافزاری مربوط به Cisco IOS XR در سطح متوسط
	- آشنایی با مبانی مربوط به کامپیوتر
		- آشنایی با
		- مهارتهای اولیه کار با اینترنت
- | **SPNGN Building Cisco Service Provider Next [Generation](http://arjang.ac.ir/course/%D8%AF%D9%88%D8%B1%D9%87-spngn1-%D8%B3%DB%8C%D8%B3%DA%A9%D9%88-building-cisco-service-provider-next-generation-networks-part-1-v12) Networks Part v**
	- | **SPNGN**

**Building Cisco Service Provider Next [Generation](http://arjang.ac.ir/course/%D8%AF%D9%88%D8%B1%D9%87-spngn2-%D8%B3%DB%8C%D8%B3%DA%A9%D9%88-building-cisco-service-provider-next-generation-networks-part-2-v12) Networks Part v**

## دوره های مرتبط

دوره های مرتبط Deploying | [SPADVROUTE](file:///course/%D8%AF%D9%88%D8%B1%D9%87-spadvroute-%D8%B3%DB%8C%D8%B3%DA%A9%D9%88-deploying-cisco-service-provider-advanced-network-routing-v12) Cisco Service Provider Advanced Network Routing v

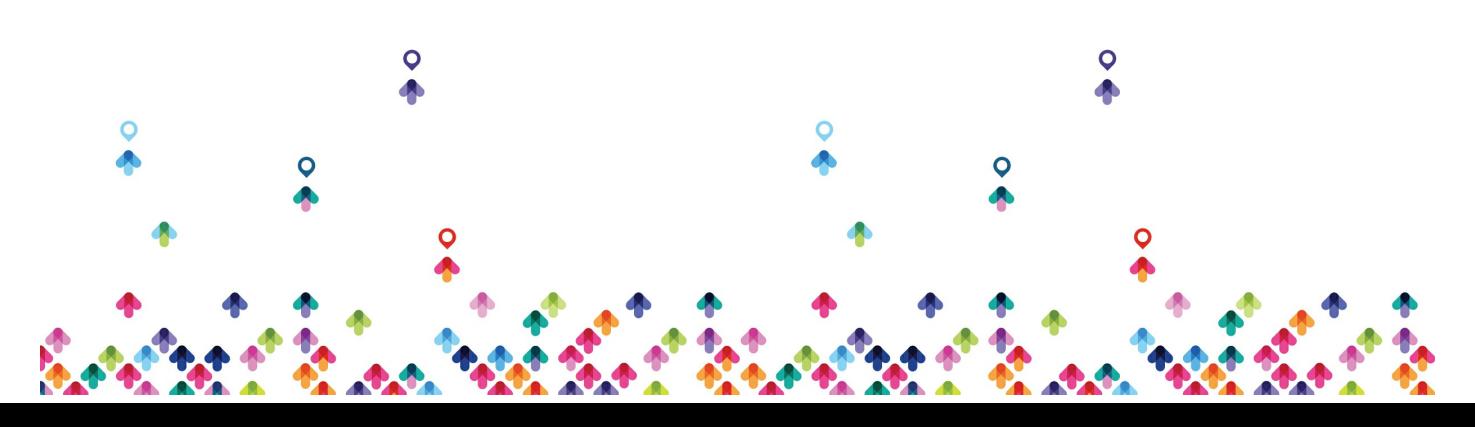

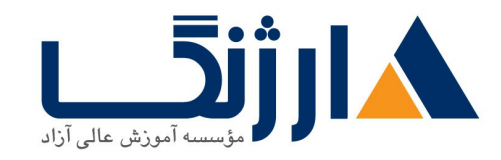

خیابان ولیعصر، نبش فاطمی، کوچه بوعلی سینا شرقی، پلاک ۱۷ تلفن: ٨٠ - ٨٨٩٩٥٣٤٨ | ٨٨٩٥٧٠٧٥ | فاكس: ٨٨٩٤٩١۴٢

| SPCORE

**[Implementing](file:///course/%D8%AF%D9%88%D8%B1%D9%87-spcore-%D8%B3%DB%8C%D8%B3%DA%A9%D9%88-implementing-cisco-service-provider-next-generation-core-network-services) Cisco Service Provider Next-Generation Core Network Services virt** 

| SPEDGE

**[Implementing](file:///course/%D8%AF%D9%88%D8%B1%D9%87-spedge-%D8%B3%DB%8C%D8%B3%DA%A9%D9%88-implementing-cisco-service-provider-next-generation-edge-network-services) Cisco Service Provider Next-Generation Edge Network Services** 

 $V\setminus Y$ 

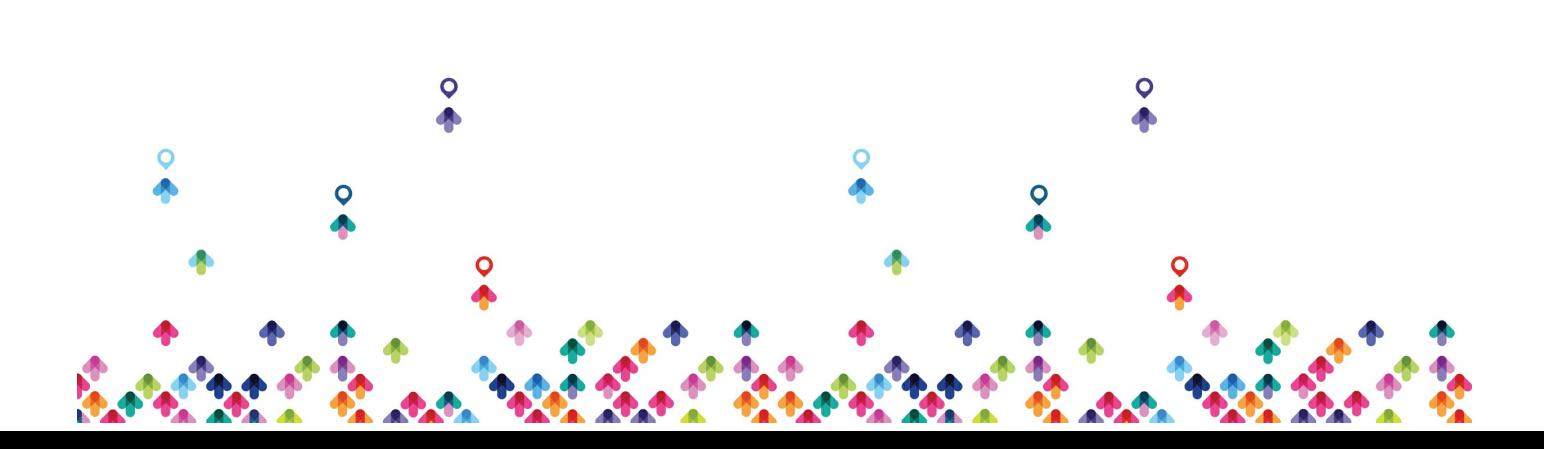